**Ecrire une procedure** truc(t) **qui renvoie "vrai" si t vérifie la propriété** Π**, "faux" sinon.** On suppose que la propriété Π (ou sa négation) peut s'écrire sous la forme

 $∀x ∈ …, Ψ(x)$ 

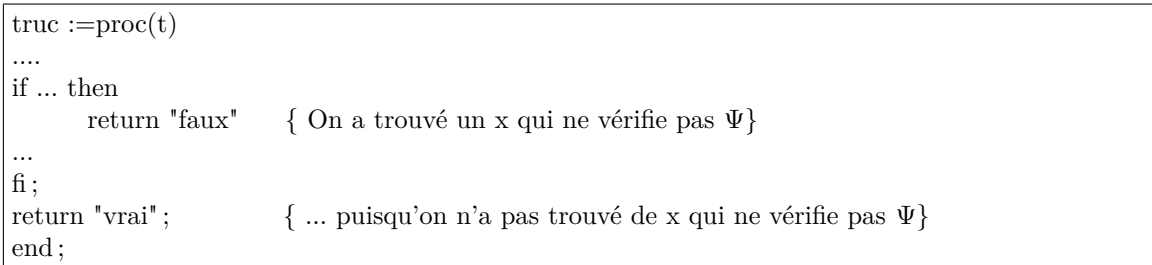

Exemples :

1. t est un tableau d'entiers, indexé de 0 à *n* − 1 et Π est la propriété : ∃*i* ∈ [[ 0*, n* − 1 ]] *, t*[*i*] *>* 15, donc sa négation est

```
∀i ∈ ∃0, n − 1 ∣ , ∇(i) où Ψ(i) = "t[i] < 16".
```

```
truc :=\text{proc}(t)global n ;
local i;
for i from 0 to n-1 do
       if t[i]>15 then
               return "vrai"
       fi ;
od ;
return "faux" ;
end ;
```
2. Avec 2 quantificateurs : t est un tableau d'entiers de *E<sup>n</sup>* = [[ 0*, n* − 1 ]] , indexé de 0 à *n* − 1 identifié à une application de *E<sub>n</sub>* dans *E<sub>n</sub>* et Π est la propriété : ∀*i* ∈  $[0, n-1]$ , ∃*k* ∈  $[0, n-1]$ ,  $t<sup>k</sup>[i] > 15$ , ie :

$$
\forall i \in \llbracket 0, n-1 \rrbracket, \Psi(i) \text{ où } \Psi(i) = \text{"\exists} k \in \llbracket 0, n-1 \rrbracket, t^k[i] > 15".
$$

On commence par écrire la procedure chose(i) qui renvoie "vrai" si *i* vérifie Ψ, "faux" sinon :

```
chose :=\text{proc}(i)global n ;
        local k,iItere ;
        \text{if} \text{tere} := i;for k from 0 to n-1 do
                if iItere>15 then
                       return "vrai"
                fi ;
                iItere :=t[iItere]
        od ;
        return "faux" ;
        end ;
puis on l'appelle dans truc :
        true := proc(t)global n ;
        local i ;
        for i from 0 to n-1 do
                if chose(i)="faux" then
                       return "faux"
                fi ;
        od ;
        return "vrai" ;
        end ;
```